## 2023 > 2024

### ATELIERS NUMÉRIQUES SALLE INFORMATIQUE

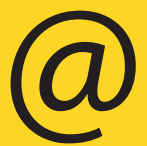

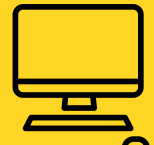

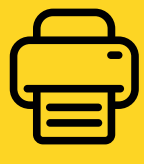

Ateliers Internet **Bureautique** Impression

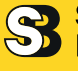

**Sevran Bibliothèques** Albert-Camus

6, rue de la Gare Tél. : 01 41 52 47 20

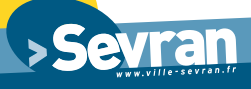

## **Médiathèque** Camus

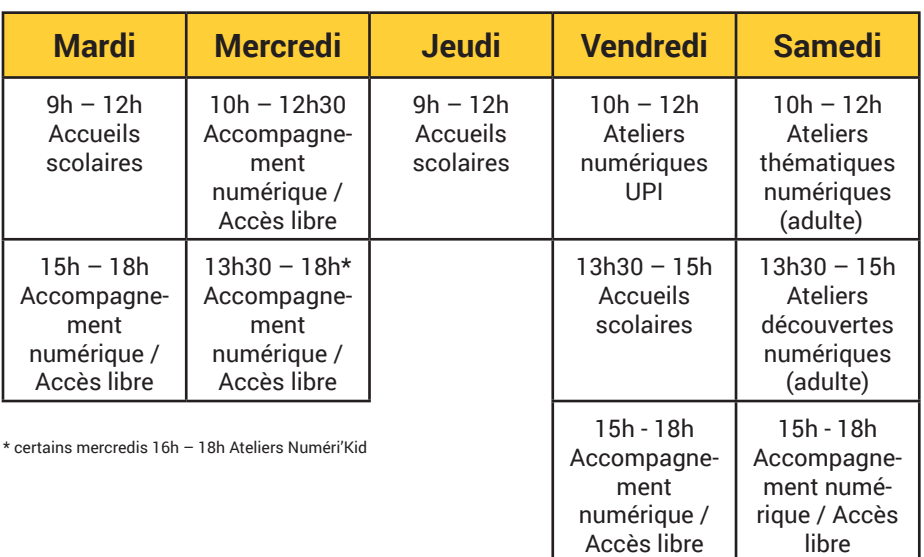

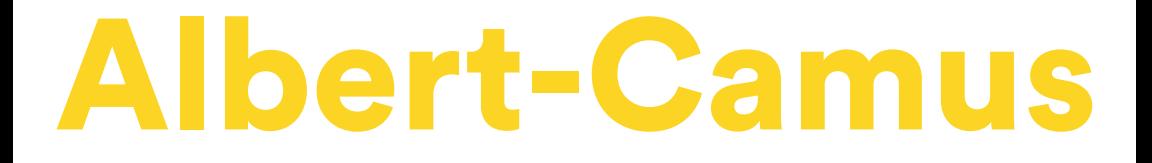

## Ateliers numériques UPI

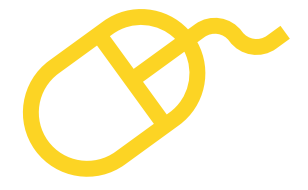

#### **THÉMATIQUE (1er semestre)**

#### OCTOBRE 2023

#### Les meilleures extensions pour son navigateur

• Vendredi 20 octobre 2023 de 10h à 12h

#### NOVEMBRE 2023

#### **Les meilleurs sites pour améliorer ses performances et astuces de navigation**

• Vendredis 10, 17 et 24 novembre 2023 de 10h à 12h

#### DÉCEMBRE 2023

#### **Utiliser son smartphone comme un pro !**

• Vendredis 1er, 8 et 15 décembre 2023 de 10h à 12h

#### **Base de l'environnement windows**

• Vendredi 22 décembre 2023 de 10h à 12h

#### JANVIER 2024

#### **Initiation retouche et montage photo**

• Vendredis 12 et 19 janvier 2024 de 10h à 12h

#### **INITIATION À L'OUTIL INFORMATIQUE (2e semestre)**

#### JANVIER 2024

• Vendredi 26 janvier 2024 de 10h à 12h

#### FÉVRIER 2024

• Vendredi 2 février 2024 de 10h à 12h

#### MARS 2024

• Vendredis 1er, 15 et 29 mars 2024 de 10h à 12h

#### AVRIL 2024

• Vendredi 26 avril 2024 de 10h à 12h

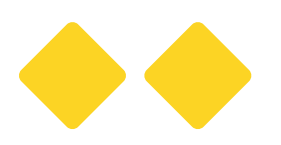

## Ateliers thématiques numériques (adultes)

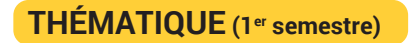

#### OCTOBRE 2023

**Naviguer en sécurité sur Internet** 

• Samedis 14 et 21 octobre 2023 de 10h à 12h

#### NOVEMBRE 2023

#### **Utiliser votre smartphone comme un pro**

• amedis 11, 18 et 25 novembre de 10h à 12h

#### DÉCEMBRE 2023

#### **Traitement de texte avancé (découverte d'outils)**

• Samedis 2, 9, et 16 décembre 2023 de 10h à 12h

#### JANVIER 2024 **Création de notre premier site web**

• Samedis 13, 20 et 27 janvier 2024 de 10h à 12h

# Albert-Camus

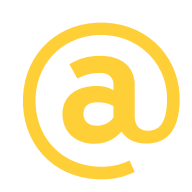

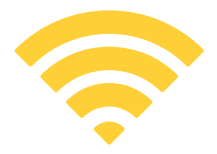

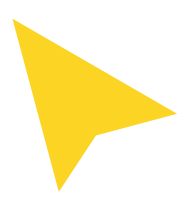

**THÉMATIQUE (2e semestre)**

#### FÉVRIER 2024

#### **Découvrons quelques sites utiles**

• Samedi 3 février 2024 de 10h à 12h

#### MARS 2024

#### **Comment créer sa première vidéo et la mettre en ligne ! (enregistrement, montage, diffusion)**

• Samedis 2, 9 et 16 mars 2024 de 10h à 12h

**Découverte de l'environnement Windows (Astuces, fonctionnalités, etc.)**

• Samedis 23 et 30 mars 2024 de 10h à 12h

#### AVRIL 2024

#### **Découvrons quelques logiciels utiles**

• Samedi 27 avril 2024 de 10h à 12h

#### MAI 2024

#### **Création de notre premier podcast**

• Samedis 4 et 11 mai 2024 de 10h à 12h

Sur inscription au 01 41 52 47 29 selon les places disponibles

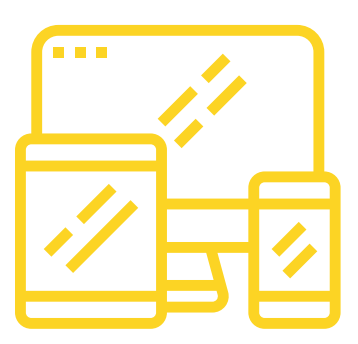

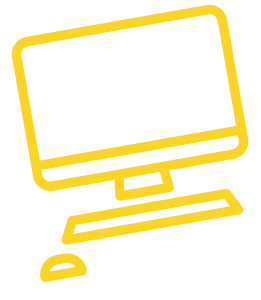

## Ateliers Accueils /

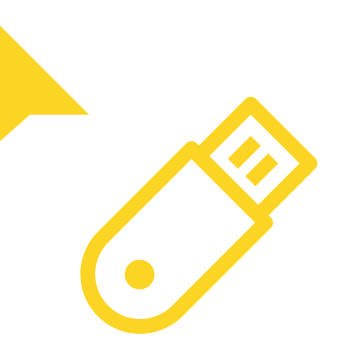

#### **Accueils scolaires**

Réservés aux établissements scolaires. Ces ateliers peuvent se dérouler sous forme d'accueils ponctuels sur une thématique, ou sous forme de projet en collaboration avec les professeurs et dans la mesure des disponibilités.

• Renseignements : 01 41 52 47 20 / 47 29

#### **Ateliers numériques UPI**

Ouverts à tous dans le cadre de l'Université Participative Inter-âges, ces ateliers permettent de s'initier ou de conforter son votre utilisation de l'outil numérique.

• Sur inscription au 01 41 52 47 29

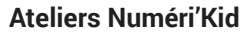

Les ateliers numériques pour les jeunes de 7 à 14 ans. Ateliers créatifs, pédagogiques, de découverte ou d'approfondissement autour du numérique.

• Renseignements : 01 41 52 47 20 / 47 29

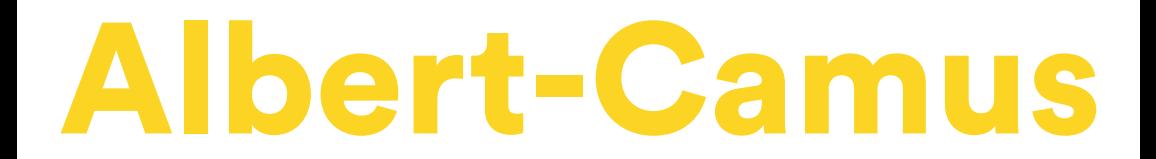

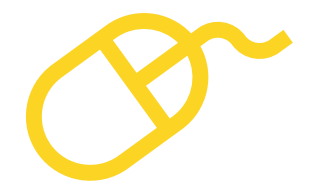

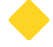

#### **Ateliers thématiques numériques**

Des ateliers pour approfondir vos connaissances sur des thématiques numériques variées : réseaux sociaux, smartphones, tablettes, paiement en ligne, etc.

#### **Ateliers découvertes numériques**

Des ateliers pour apprendre les bases des outils numériques (ordinateur, smartphone, tablette), les bases logiciels, la navigation sur le web, à la portée de tous.

#### **Accompagnement numérique**

Peu à l'aise avec le monde du numérique, besoin d'aide pour vos démarches en ligne ? d'astuces ? d'une réponse à une question technique ? Besoin d'aide pour mettre en forme tes recherches, ton rapport de stage ? Ouvert à tous (adulte, jeune), profitez de l'accompagnement et des compétences de nos animateurs...

#### **Accès libre**

Autonome, à l'aise avec le monde du numérique, accédez librement aux ordinateurs pour consulter le web, vos mails, vos réseaux sociaux, travailler sur les outils bureautique, imprimer, jouer en ligne.

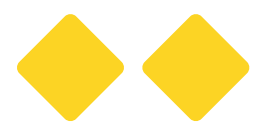

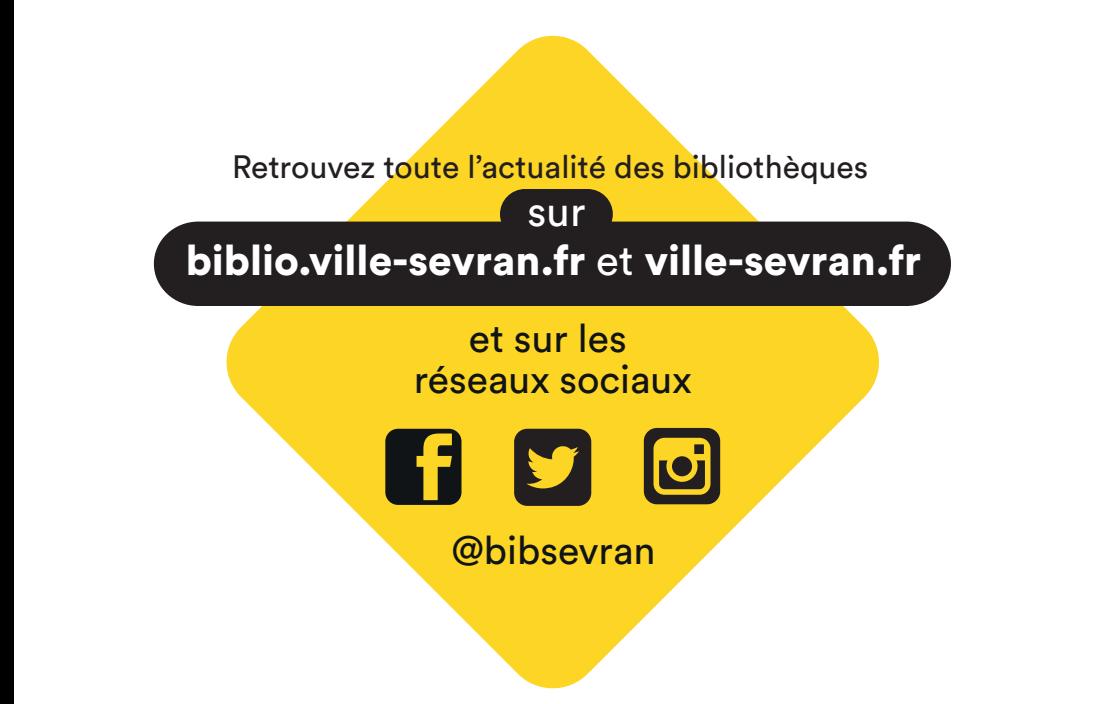

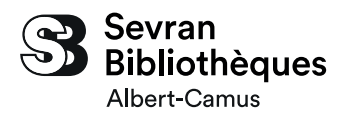

6, rue de la Gare Tél. : 01 41 52 47 20